# 1. Database relationships

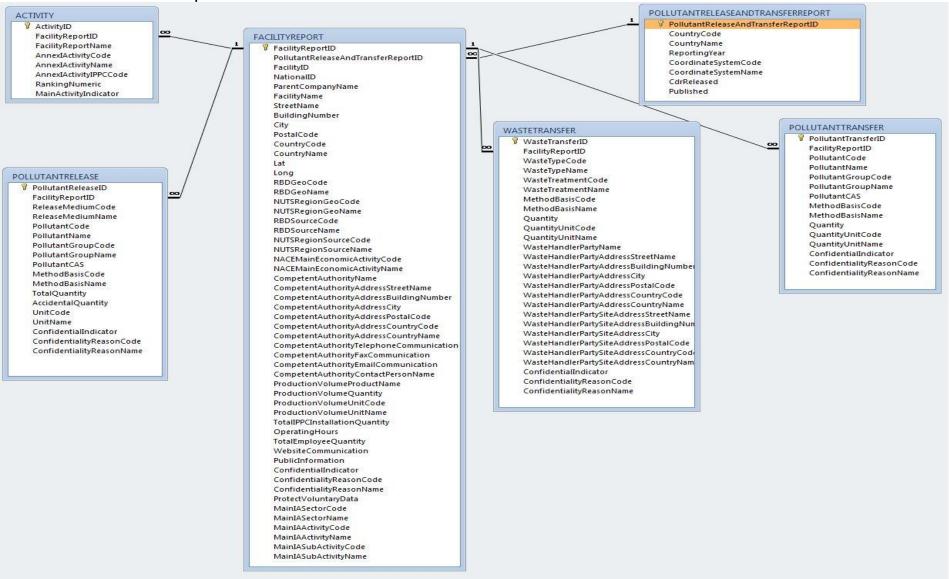

# 2. General information

### 2.1. Reporting format

The reporting format used by countries for the datasubmissions is provided on the following Eionet page: <u>http://www.eionet.europa.eu/schemas/eprtr</u>

#### 2.2. Code lists and threshold values

The data reported by countries has to comply with a number of code lists which are available on the following Eionet webpage: <a href="http://www.eionet.europa.eu/schemas/eprtr/listOfValues">http://www.eionet.europa.eu/schemas/eprtr/listOfValues</a>. The codes used in the downloadable database are therefore in line with these code lists.

The lists with thresholds for reporting are also provided on the above Eionet webpage.

# 2.3. Bit data

With regards to data with the Bit data type -1 = 1 and 0 = 0. E.g. the confidentiality indicators are "-1" instead of "1", meaning confidential. This is Microsoft Access' way of handling data with the Bit data type (only -1 and 0 are valid values).